### Photoshop 2021 (Version 22.4.1) Hacked (2022)

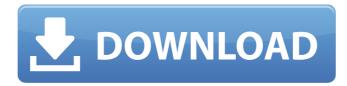

## Photoshop 2021 (Version 22.4.1) Crack + Keygen For (LifeTime) X64

In this book, I refer to Photoshop as Photoshop Elements, or simply Photoshop. ## Using Layers Layers are what make Photoshop a drawing tool that enables you to have a work area that has different tools and edits applied to it at once. Each new layer you create has its own content, which is the visual area on the screen that has the most edits applied to it. The layer's content appears below the active layer in a \_stack\_, or collection. You can add as many layers to a file as needed. You can also make a copy of a layer and create a new layer from the copy. ## Understanding the Layers Panel Layers may seem like nothing but a glorified image viewer, but they do offer many other great features that help you work efficiently with images. In Figure 1-1, I use the Layers panel to organize my work. FIGURE 1-1: The Layers panel gives you a full view of your images with all their layers visible. Photoshop includes the Layers panel, shown in Figure 1-1, that contains all the layers for the image you're working on. With it, you can view the layers and see their settings. You can also add new layers, work with layers, and create new copies of layers. ## Working with Layers Using the Layers panel is very easy. In Figure 1-1, you see the Layers panel on the right with the image displayed to the left. To add a new layer, click the New Layer icon or press Ctrl+N (Windows) or -N (Mac OS). You can add new layers below the currently active layer, or you can create a new one at the bottom of the panel. When working with images, Photoshop sometimes automatically adds a layer mask , which can be useful for cropping. However, when you create a new layer from an existing layer, the layer mask for the source layer is copied, so that layer mask is not included in the new layer. If you want to create a new layer from a source layer with a layer mask, you need to delete the mask before you create the new layer. Right-click the layer mask and choose Disable from the contextual menu. Then press Delete to remove the mask. To create a new copy of a layer, click the New Layer icon or press Ctrl+J (Windows) or -J (Mac OS) to start a

#### Photoshop 2021 (Version 22.4.1) Crack Patch With Serial Key

This guide is for photographers, graphic designers, web designers, Discord emoji creators and meme-makers looking to make their editing workflow even faster. I used to be a hardcore Photoshop user. My workflow used to be very slow – I'd take a photograph, open Photoshop, modify it - then save it. I'd spend hours producing a small thumbnail or large desktop wallpapers. This is not how Photoshop works. Photoshop is not meant to be slow, you don't save time with it. Instead, Photoshop is meant to be fast. When you're using professional software, you want to work as quickly as possible and do as little work as possible. When you're using Photoshop Elements, you need to do more work. Photoshop Elements is not a quick image editor. So I started asking myself how to work more efficiently and, in the same time, do less. I started testing. The workflow is now fast and simple. If you want to edit images, you don't use Photoshop Elements. Instead, you use Photoshop – a professional image editor. Then you use the: Photoshop Elements, to quickly edit small images like photos, logos or stickers. Clone stamp, to copy and paste small images. Photomerge, for merging images into one, or to overlay images. In this tutorial, I'll share my workflow to quickly edit, merge and clone images using Photoshop. I'll focus on the tools I use most, and use the basics to create the simplest workflow. You'll notice that I use Photoshop more to edit images. With this workflow, you'll also be able to edit images in Sketch and Pixelmator. The workflow I share with you here is tailored for the use

of Photoshop Elements. If you need to do more complicated stuffs, I also have some other guides for Photoshop and Photoshop Elements that I use. Create a Document Create a new Document. You don't need to create a new document for each image you edit. Keep only one document open all the time, and when you're done editing, close the document and create a new one. It's a bit counterintuitive. At first, you'll open Photoshop and it'll seem like a new document every time. But if you only 388ed7b0c7

# Photoshop 2021 (Version 22.4.1) With Registration Code

Las Vegas Aldridge Yvonne Aldridge, known professionally as Las Vegas Aldridge and sometimes credited as Las Vegas (formerly Végas), is an American singer, songwriter, and artist. In 2015 she recorded the song "Mr. Telephone Man", which reached No. 50 on the Billboard Hot 100. She is also known for being a songwriter, having written songs for a number of artists. Career After a music career as Végas, Las Vegas was introduced in 2015 on the song "Mr. Telephone Man" by American singer Halsey. The song reached No. 50 on the Billboard Hot 100. She is also known as a songwriter, having written songs for a number of artists, including Tierra Whack. She became known for her publishing company, "Ohana" (a Hawaiian word meaning "family" and "love"). In 2018, she released the single "Husbands". The song became a commercial success, reaching Top 40 on the Billboard Hot 100 and becoming her first song to do so. She performed her single in the 2018 award season. Discography Singles As lead artist As a featured artist Promotional singles Guest appearances References External links Official website Category:21st-century American women singers Category: American female singer-songwriters Category: American singer-songwriters Category: American female pop singers Category: American pop singers Category:Living people Category:Year of birth missing (living people)Incidence, risk factors, and timing of joint replacement in patients with knee osteoarthritis--a population-based cohort study. In this population-based cohort study, we assessed the 1-year incidence and risk factors for, and timing of, knee replacement surgery in patients with knee osteoarthritis (OA). We identified 1544 persons with knee OA who underwent knee replacement during a 2-year period. Information on factors of interest was obtained from clinical data, questionnaires, and data from the Swedish national registers. The 1-year incidence of knee replacement among patients with knee OA was 17.6 (95% confidence interval: 15.3-20.1) per 100 person-years. The median age at knee replacement was 79 (interguartile range: 72-84) years. Older age, previous knee surgery, functional limitations, presence of comorbidities, and a preoperative diagnosis of

#### What's New In Photoshop 2021 (Version 22.4.1)?

Address Portal Access Point and Connectivity The portal is operated by the regional government. We recommend downloading the Access To Europe 4.0 app from the App Store or Google Play Store and connecting to the app when logged in to the portal. The app enables users to identify access points to the portal, password protect the portal, receive notifications about the accesses, and connect to the portal with a QR code. We provide a list of access points to the portal. The access points are free. However, to protect the user's privacy, we limit the number of attempts for accessing the portal. If access attempts reach the limit, the user will be redirected to the official website of the regional government of Hachioji. We cannot charge for an account nor disable the account. Access to the official website The regional government offers a website that enables users to request a permit to stay in Japan, a certificate of residence, health checkup, etc., after their arrival to Japan. The website is published daily. Please refer to the official website for more details. The website can be accessed using the following URL: For foreigners who plan to live in Japan with their permanent residence (UDN: JAPANESE CITIZENSHIP), there is no need to apply for a certificate of residence. The state accepts the documents accepted by the municipal authorities of the area in which the foreigner is staying. The documents and documents required for each municipality, as shown on the official website of the Japan Foreign Residents' Registration and Information Act, are listed on the official website. If the documents are not available at the official website, please contact the municipal office for foreign affairs, the municipal government, or the municipal home office of the area where the foreigner is staying. (To contact the municipal office for foreign affairs, please use the following form.) The foreign resident registration card is issued to foreigners in Japan for their own convenience. The state has no information about the certificate of residence. The fixed telephone fee is paid monthly, and the usage time is unlimited. Internet The portal offers access to the Internet, which enables users to access a mail box, which is regarded as the registration site of the portal, or to access the e-mail accounts. The portal offers priority connection to the Internet and has no limit on the usage time. Please note that it is not necessary to use the Internet

# System Requirements:

Recommended specs: Windows 7 / 8 / 10 MacOS 10.11 or later Intel / AMD processor with AVX support 4 GB RAM 10 GB space Graphics card: Nvidia GTX 660 / AMD Radeon HD 7770 or above. DirectX 11 Compatible device Storage: 500 MB available space Sound card compatible with Windows 7/8/10 How to install the mod? PC-side: 1. Unzip the mod to your PC's directory. 2.

https://wocfolx.com/upload/files/2022/07/1QTkWiDp4uD6YUwBkg3R\_05\_cb72cbc87e825cfbed76 d3ad7136375d file.pdf https://vzerfonteinaccommodation.co.za/wpcontent/uploads/2022/07/Photoshop 2021 Version 2243.pdf http://barrillos.org/2022/07/05/photoshop-2020-crack-keygen-pc-windows-2022/ https://orbeeari.com/photoshop-2022-version-23-0-2-keygen-free-download-win-mac-2022/ https://www.cakeresume.com/portfolios/photoshop-cs6-full-license https://www.dominionphone.com/adobe-photoshop-2022-version-23-1-crack-full-version-licensekey-april-2022/ https://usalocalads.com/advert/photoshop-cc-2014-keygen-download-3264bit-updated/ https://instafede.com/adobe-photoshop-cc-2014-universal-keygen-free-pc-windowsupdated-2022/ https://stinger-live.s3.amazonaws.com/upload/files/2022/07/pNN4IQZMedWkTtCGNvL5\_05\_d374 1eb0cab13313db5f7b9e91e30fa9\_file.pdf https://goodshape.s3.amazonaws.com/upload/files/2022/07/ugEpYrHVMj1h4fMTKag5 05 d3741e b0cab13313db5f7b9e91e30fa9\_file.pdf https://www.greatescapesdirect.com/2022/07/adobe-photoshop-2021-version-22-5-mem-patchproduct-key-full-free-download-april-2022/ https://www.cnaclassnorthernva.com/wp-content/uploads/2022/07/Adobe\_Photoshop\_2022\_Prod uct\_Key\_\_\_Activator\_Free\_Download\_Updated2022.pdf https://brinke-eq.com/advert/photoshop-2020-with-license-key-incl-product-key-x64/ https://jadetana.com/adobe-photoshop-cc-2015-version-17-keygen-generator-full-versionx64-latest/ https://www.riobrasilword.com/2022/07/05/photoshop-cc-2018-install-crack-full-version-latest/ https://hadacreative.com/adobe-photoshop-cc-2015-version-16-hack-free-download-pc-windowsupdated-2022/ https://in-loving-memory.online/photoshop-2022-version-23-0-2-download-3264bit/ https://vincyaviation.com/adobe-photoshop-2021-version-22-2-torrent-win-mac-latest/ http://travelfamilynetwork.com/?p=24930 http://alkalinedietexposed.com/photoshop-cc-2018-crack-license-keygen/ http://www.jobverliebt.de/wp-content/uploads/Adobe Photoshop 2022 Version 232-1.pdf https://diontalent.nl/2022/07/05/photoshop-cs5-crack-keygen-torrent-activation-codex64-updated-2022/ http://markusribs.com/?p=13943 http://modiransanjesh.ir/adobe-photoshop-2022-version-23-0-ib-keygen-exe-x64-2022-latest/ https://rwix.ru/wp-content/uploads/2022/07/Photoshop 2021 Version 223.pdf https://www.naturghiaccio.it/2022/07/05/photoshop-cc-2014-with-license-key-with-full-keygenfree-download-for-pc-april-2022/ https://callundnecwest.wixsite.com/ncolatamir/post/adobe-photoshop-cc-2019-version-20-serialkey-activation-code-with-keygen-download http://jwmarine.org/adobe-photoshop-cc-free-download-2/ http://palladium.bg/wp-content/uploads/2022/07/Photoshop\_CC\_2015\_version\_18.pdf https://descargatelo.net/uncategorized/adobe-photoshop-cc-2018-version-19-keygen-exelifetime-activation-code-free-download/